# 武蔵野大学通信教育部 教育学部 教育学科(正科生)

# オンラインによる入学者選抜の実施について

武蔵野大学通信教育部 教育学部教育学科 (正科生) の入学者選抜 (面接試問) は、オンライン (Zoom を利用)にて実施します。以下の注意事項に従って準備を行ってください。 また、『誓約書』の提出が必要となりますので、出願時に必ずご提出ください。

試験当日の受付時間や、面接に必要なZoomのミーティングID、ミーティングパスコードなどの詳細 については、試験日の3日前を目安に、別途メール(インターネット出願時にご入力いただいたメールア ドレス)にて通知します。

### 1.試験前日までの注意事項

- (1) 以下①~③の機器・環境を各自ご用意ください。
	- ① カメラ付きパソコン 通信安定性の観点からパソコンを準備してください。スマートフォンは原則避けてください。 Zoomのアプリ使用については、次ページをご確認ください。
	- ② イヤホンマイク ハウリング防止のため、イヤホンマイクの利用をお願いします。 通信安定性の観点から有線イヤホンの利用を推奨します。
	- ③ インターネット回線 受験をする部屋で、オンライン面接に必要なインターネット速度(10Mbps)を確保してく ださい。 インターネット速度計測は、検索エンジン Googleの検索で「スピードテスト」と入力し、 検索結果上部の「速度テストを実行」をクリックすると計測ができます。 インターネット速度は同じ回線の利用状態で変わります。 試験時間中はできる限り周囲の方に同回線の利用を控えてもらうようにしてください。
- (2) 自宅や学校などで、上記の環境が整う場所を確保してください。 試験時間中は、同室に受験生本人以外がいないようにしてください。 不正防止のため、周囲の環境を映していただく場合があります。
- (3) 試験日の3日前までに、当日使用する機器を使用して、ご自身で事前接続テストを実施してくださ しきしょう しょうしゅう 事前テストの詳細については、次ページをご確認ください。
- 2.事前接続テスト(試験日の3日前まで)
- (1) 事前接続テストは、当日オンライン面接を行う部屋/ネットワークと同様の環境で実施してくださ い。
- (2) 事前接続テストに失敗し、解決が難しい場合は、試験日の3日前までに 通信教育事務課 ([TEL.042-468-3481](tel:042-468-3481)) へご連絡ください (平日9時~17時まで)。 (注)試験は土日に実施するため、試験当日は上記の電話番号はつながりません。
- (3) 万が一、試験当日にインターネットや機器の不具合があり入室が困難な場合には、速やかに通信教育 事務課の専用電話 (試験当日のみ:TEL.080-1121-0636)までご連絡ください。

● Zoomアプリケーションをインストール

## 【手順1】

ブラウザを立ち上げ、以下のURLにアクセスします。 <https://zoom.us/>

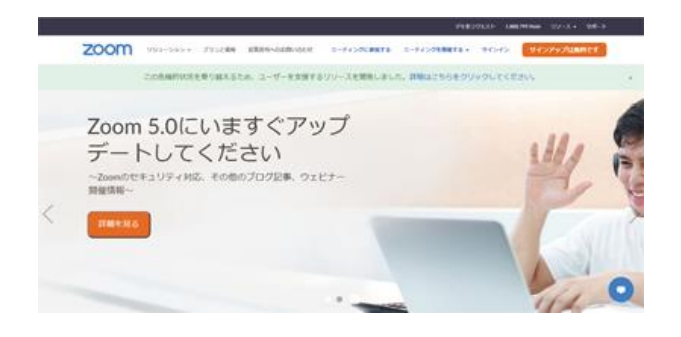

### 【手順2】

一番下までスクロールし、[ダウンロード]欄にある [ミーディングクライアント]をクリックし、PCにZ oomをインストールします。

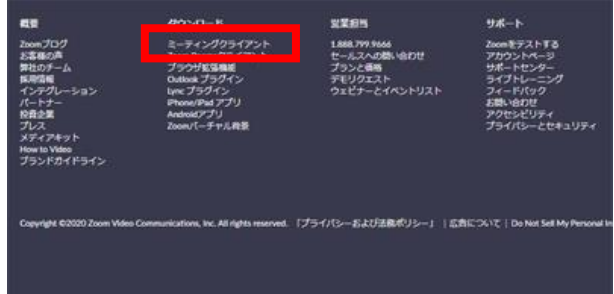

## ● 事前接続テストを行う

【手順3】

以下の URL にアクセスし、「参加」ボタンをクリックし てミーティングテストに参加をします。

<https://zoom.us/test>

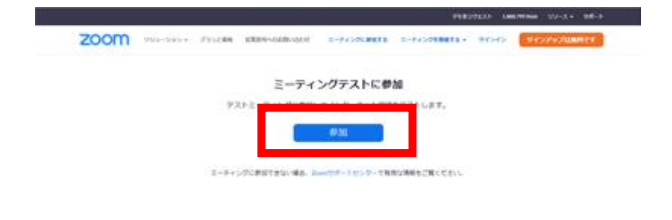

【手順4】

システムダイアログが表示されましたら「ビデオ付きで 参加」をクリックし、スピーカー・マイクの順に接続テ ストを開始。最後に 「スピーカーとマイクは良好で す」と出ましたらテストは終了です。 その際に画像の乱れ等がないことも確認してください。 テスト終了後、右下の「退出」、「ミーティング退出」の 順にクリックして退出します。

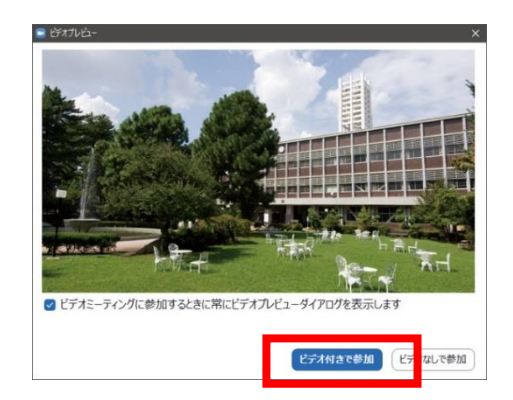

#### 3.試験当日の注意事項

- (1) 受付時間になりましたら、Zoomに入室してください。
- (2) 受付時間及び入室するZoomの詳細については、試験日の3日前を目安に個別にメールでご案内し ます。
- (3) 面接開始時間は多少前後する場合があります。
- (4) 当日使用する機器を電源に接続し、面接ルーム以外のWEBページ・アプリを閉じた状態で待機して ください。
- (5) 機器は1つのみ使用し、併用は禁止です。
- (6) 試験開始後5分経っても接続されなかった場合、受験を認めないことがあります。
- (7) 公平な試験実施のため、本学側で録画を行います。受験生側での撮影・録音・録画・他所へのオンラ イン等による中継、試験内容のメモ等は一切禁止とします。
- (8) 試験時間中は、バーチャル(仮想)背景の使用は禁止とします。
- (9) 以下の行為は不正行為とみなし、発覚した場合には受験を無効とする場合があります。
	- ① 試験時間中に途中退出をすること。
	- ② 試験時間中に面接官が指示する以外のパソコン操作(インターネットでの検索等)を行うこと。
	- ③ 試験に利用するパソコン及び筆記用具以外の、携帯電話、スマートフォン、ウェアラブル端末等 の不正に該当しそうなものを持ち込むこと。
- (10)万が一、試験当日にインターネットや機器の不具合があり入室が困難な場合には、速やかに本学通信 教育事務課の専用電話 (試験当日のみ:TEL.080-1121-0636)までご連絡ください。
- (11)試験当日、大学側から連絡を行う場合がありますので、出願の際に使用した電話・メールアドレスに ついて確認・返答できる状態にしておいてください。
- (12)その他受験をする本人の環境不備により、試験に不具合が生じた場合は、試験時間内に本学通信教育 事務課の専用電話(試験当日のみ:TEL.080-1121-0636)までご連絡ください。なお、試験終了後にご 連絡いただいた場合には試験の実施が成立しない可能性があります。あらかじめご了承ください。